https://www.100test.com/kao\_ti2020/296/2021\_2022\_\_E5\_A6\_82\_ E4\_BD\_95\_E4\_BF\_AE\_E6\_c101\_296163.htm

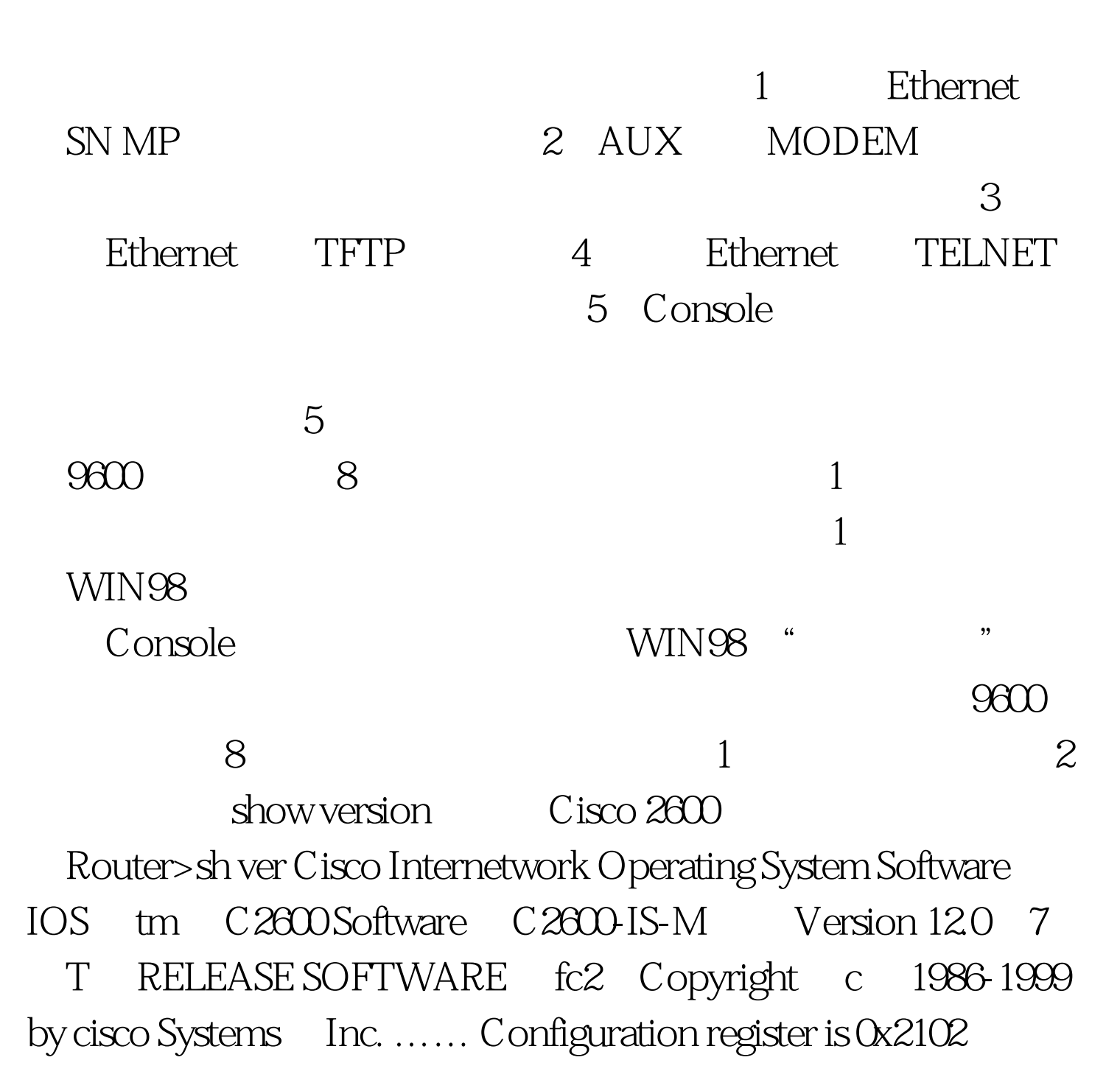

0x2102 0x102  $\frac{3}{3}$  30 4 由器启动的60秒钟之内按下Break键,忽略NVRAM引导。在  $r$ ommon  $1 > "$  $o$ /r0x2142 25 " rommon 2 >"  $r$ ommon 2 > reset  $5$ NO Ctrl-C. r " "Router>"提示符后键入命令:enable .可以看到 "Router#"  $6<sub>6</sub>$ config mem copy start running NVRAM config term . 7 wr term show running. 8 config term . hostname config #9 enable secret . 10 show ip interface brief  $UP$  UP,  $11$ config-register 0x2102.  $2$  and  $12$  and  $12$  and  $2\text{Ctrl-z}$ hostname# 13 write mem .  $14$  , and the set of the set of the set of the set of the set of the set of the set of the set of the set of the set of the set of the set of the set of the set of the set of the set of the set of the set of the set of t extended by Cisco and Cisco Cisco and Cisco and Cisco Cisco and Cisco Cisco Cisco and Cisco Cisco Cisco Cisco Cisco Cisco Cisco Cisco Cisco Cisco Cisco Cisco Cisco Cisco Cisco Cisco Cisco Cisco Cisco Cisco Cisco Cisco Cisc 1000, 2600, 3600, 4500, 4700, 6x00 ……。本人在Cisco 2600, 3600, 3600, 3600, 3600, 3600, 3600, 3600, 3600, 3600, 3600, 3600, 3600, 3600, 3600, 3600, 3600, 3600, 360 法替代上面修改方法的前4步。具体如下:1、开机时按使进 ROM NVRAM 2 0

 $> 0$  (  $0 \times 2102$ )  $> 0$ /r0x2142  $(Cisco2500)$  rommon  $1 >$ confreg 0x2142rommon 2 > reset 3  $5$  1 WIN98 Console WIN98 " :9600,数据位:8,奇偶校验:无,停止位:1,流量控制 :无。 2、 拔掉交换机电源线。 3、 按下"mode"按钮不动  $4$ mode" The system has been interrupted prior to initializing the flash file system The following commands will initialize the flash file system, and finish loading hO the operating system software flash\_init load\_helper boot 5 flash\_init6 load\_helper7 dir flash: <sup>"</sup> " 8 rename flash config.text flash config.old 9 boot 10 Continue with the configuration dialog  $[yes/no]$  "N" 11 enable , the state of  $12$ rename flash config.old flash config.text 13、 键入命令:copy flash:config.text system:running-config  $14$  $15\,$  16  $^{\circ}$  $\mathcal{C}$ isco $\mathcal{C}$ isco Cisco 2900XL, 3500XL, 2950, 3550. Cisco  $3500XL$   $100Test$ 

## www.100test.com